## 

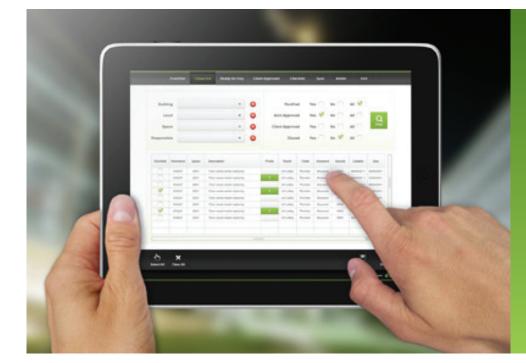

## ACCEDE Feature Summary

| System Customisation                        |                          | Notes                                                                                                    | Examples                                                                                                    |
|---------------------------------------------|--------------------------|----------------------------------------------------------------------------------------------------|----------------------------------------------------------------------------------------------------|
| Definable "punchlist" term                  | Yes                      |                                                                                                    | Punchlist, Snaglist, Defects                                                                                                    |
| Definable "checklist" term                  | Yes                      |                                                                                                    | Checklist, ITP                                                                                                    |
| Definable logo                              | Yes                      | Logo appears in header of all reports                                                                                         | Typically, a project specific<br>graphic. Increases professional<br>image in eyes of both client and<br>subcontractors                            |
| Project Structure                           |                          | Notes                                                                                                    | Examples                                                                                                    |
| Number of levels in project structure       | 3                        | Most projects can be defined in three levels.<br>Any more gets too complex when capturing<br>data.                            | Building, Level, Space<br>Level, Unit, Room<br>Client, Site, Plant                                                                                |
| Create project structure items in the field | Yes - Optional           | Can optionally give field user ability to add items to project structure in the field                                         |                                                                                                    |
| Definable categories                        | 4                        | Use for categorisation of defects for reporting and analysis. Categories may be individually marked as mandatory or optional. | Trade (Plumbing, Joinery, Electrical)<br>Type (Defect, Incomplete, Variation)<br>Priority (High, Medium, Low)<br>Source (Acme, Client, Architect) |
| Create category values in the field         | Yes - Optional           | Can optionally give field user ability to add new category list items in the field                                            |                                                                                                    |
| Definable pre-closure approval processes    | 3                        | Optional approval processes used to flag items prior to final closure.                                                        | Ready for Inspection<br>Client Approved<br>Architect Approved                                                                                     |
| Remote device                               |                          | Notes                                                                                                    | Examples                                                                                                    |
| Form                                        | Tablet - Windows or iPad |                                                                                                    |                                                                                                    |
| OS                                          | Windows 7 or later, iOS  |                                                                                                    |                                                                                                    |
| Image capture                               | Rear-facing camera       | Optional                                                                                                    |                                                                                                    |

| Synchronisation             |                                   | Notes                                                                                                    | Examples                                                                                                    |
|-----------------------------|-----------------------------------|----------------------------------------------------------------------------------------------------|----------------------------------------------------------------------------------------------------|
| Architecture                | Occasionally connected            | Tablet operates in a disconnected fashion<br>during data collection. No network or<br>web connection necessary. Sync process<br>manually initiated when operator ready and<br>connection available | Allows for rapid data entry. No<br>need to submit web page and<br>await reply.<br>Zero frustration factor with<br>connectivity dead spots on site |
| Post-sync reporting options | Offer option to print sync<br>log | User will be given the opportunity to review the sync log                                                                                                    | Sync log shows a very brief<br>summary of what data was<br>transferred during the sync giving<br>user confirmation of transfer                    |
| Defect Item Attributes      |                                   | Notes                                                                                                    | Examples                                                                                                    |
| ID                          | Yes                               | System sequential identifier generated upon sync to server                                                                                                    |                                                                                                    |
| Location                    | Yes                               | Three-level project structure                                                                                                    | Building, Level, Space                                                                                                    |
| Categories                  | Yes                               | Up to four as defined in project setup                                                                                                    |                                                                                                    |
| Description                 | Yes                               | Free form text. Optionally selected from<br>user-defined list of standard descriptions.<br>List may be optionally filtered on one<br>category, eg Trade                                            | User may add/delete from<br>predefined list of item descriptions<br>in the field. User builds up his own<br>list of descriptions                  |
| Responsible party           | Yes                               | Name of subcontractor this item assigned to                                                                                                    | Does not have to be allocated in<br>the field. May be left blank and<br>allocated as a manual process<br>within Control Centre                    |
| Opened Date                 | Yes                               | Date created                                                                                                    |                                                                                                    |
| Scheduled Date              | Yes                               | Scheduled date for rectification start                                                                                                    |                                                                                                    |
| Due Date                    | Yes                               | Defaults to system-wide period as defined in project setup. May be altered per item                                                                                                    |                                                                                                    |
| Closed Date                 | Yes                               | Date item closed                                                                                                    |                                                                                                    |
| Approval flags              | Yes - up to three                 | Logical attributes indicating progress<br>through approval process. As defined in<br>project setup                                                                                                 | Ready for Inspection, Client<br>Approved, Architect Approved, etc                                                                                 |
| Backcharge                  | Yes                               | Logical attribute to indicate if this item is to<br>be backcharged to another subcontractor                                                                                                    |                                                                                                    |
| Backcharge who              | Yes                               | Indicates who is to be backcharged for this item                                                                                                    | maybe be different to<br>subcontractor responsible for<br>rectification                                                                           |
| Backcharge amount           | Yes                               | Estimate of backcharge amount                                                                                                    |                                                                                                    |
| Details                     | Yes                               | Free format attribute can hold any length off text                                                                                                    |                                                                                                    |
| Images                      | Yes - many per item               | Many images may be associated with an<br>item. Each image may be sourced from the<br>tablet camera, a simple sketch, or pasted<br>from another source, eg extract from PDF<br>drawing              | Images may be marked-up on the tablet after capture                                                                                               |
| Bulk Defect Updates         |                                   | Notes                                                                                                    | Examples                                                                                                    |
| Bulk Approval               | Yes                               | Ability to update many selected items at a time                                                                                                    |                                                                                                    |
| Bulk Open/Close             | Yes                               | Ability to update many selected items at a time                                                                                                    |                                                                                                    |
| Watchlist                   |                                   | Notes                                                                                                    | Examples                                                                                                    |
| Individual item monitoring  | Yes                               |                                                                                                    |                                                                                                    |

| Checklist Attributes              |                                            | Notes                                                                                                    | Examples                                         |
|-----------------------------------|--------------------------------------------|----------------------------------------------------------------------------------------------------|--------------------------------------------------|
| Template name                     | Yes                                        | Checklist templates are defined and then<br>allocated to an idividual location (the lowest<br>item on the three-level project structure) | Checklist comprises many<br>checklist line items |
| Checklist Line Item<br>Attributes |                                            | Notes                                                                                                    | Examples                                         |
| Location                          | Yes                                        | Three-level project structure                                                                                                    | Building, Level, Space                           |
| Group                             | Yes                                        | Free format text - used to logically group line items                                                                                    |                                                  |
| Procedure                         | Yes                                        | Free format text                                                                                                    |                                                  |
| Criteria                          | Yes                                        | Free format text                                                                                                    |                                                  |
| Responsible                       | Yes                                        | Optional - name of subcontractor<br>responsible for this item                                                                            |                                                  |
| Number of inspectors per item     | 3                                          |                                                                                                    |                                                  |
| Inspected by role                 | Yes                                        |                                                                                                    |                                                  |
| Hold point (Y/N)                  | Yes                                        |                                                                                                    |                                                  |
| Outcome                           | Yes                                        | Selection from list of predefined, colour-<br>coded values                                                                               | Eg Pass, Fail, N/A, Pending, etc                 |
| Inspected By                      | Yes                                        |                                                                                                    |                                                  |
| Date inspected                    | Yes                                        |                                                                                                    |                                                  |
| Comments                          | Yes                                        |                                                                                                    |                                                  |
| Comments Template                 | Yes                                        | Used to pre-populate comments field to minimise data entry in the field                                                                  | Length:<br>Width:                                |
| Comment Keywords                  | Yes                                        | Defined list of keywords from which field<br>user is able to choose one or many to<br>populate comment field                             | Evaporative, Ducted, Split, Wall                 |
| Dashboard                         |                                            | Notes                                                                                                    | Examples                                         |
| Dashboard charts                  | Yes                                        | One page summary of project status                                                                                                    |                                                  |
| User-configurable                 | Yes                                        | Able to choose up to six from list of 23 standard charts                                                                                 |                                                  |
| Scheduled Tasks                   |                                            | Notes                                                                                                    | Examples                                         |
| Automated tasks                   | Yes                                        |                                                                                                    |                                                  |
| Frequency                         | 10 minutes, hourly, daily, weekly, monthly |                                                                                                    |                                                  |
| Ad-hoc on-demand facility         | Yes                                        |                                                                                                    |                                                  |
| Task types                        | Email subcontractors list<br>of open items |                                                                                                    |                                                  |
|                                   | Email subcontractors list<br>of new items  |                                                                                                    |                                                  |
|                                   | Email subcontractors list of overdue items |                                                                                                    |                                                  |
|                                   | Email list of recently<br>created items    |                                                                                                    |                                                  |
|                                   | Email list of recent approval updates      |                                                                                                    |                                                  |
|                                   | Email Dashboard charts                     |                                                                                                    |                                                  |
|                                   | Email cross-project summary                |                                                                                                    |                                                  |
|                                   | Email punchlist data dump                  |                                                                                                    |                                                  |
|                                   | Email checklist data dump                  |                                                                                                    |                                                  |

| Punchlist Reports                |                                      | Notes                                                                  | Examples                                                                                                    |
|----------------------------------|--------------------------------------|------------------------------------------------------------------------|----------------------------------------------------------------------------------------------------|
| Easy record filtering            | Yes                                  |                                                                        |                                                                                                    |
| Selection criteria saved         | Yes                                  | User may set up regularly used selection criteria as a standard report |                                                                                                    |
| Output formats                   | Preview                              |                                                                        |                                                                                                    |
|                                  | PDF                                  |                                                                        |                                                                                                    |
|                                  | Email                                |                                                                        |                                                                                                    |
|                                  | Excel - formatted                    |                                                                        |                                                                                                    |
|                                  | Excel - unformatted                  | Produces raw XLS file. Can be used for export/import                   |                                                                                                    |
| User-configurable report layouts | Yes                                  | User able to control report elements                                   | . columns grouping (two levels)<br>. page title<br>. orientation<br>. order<br>. image inclusion<br>. cover page prompt |
| Standard Layouts                 |                                      |                                                                        |                                                                                                    |
|                                  | Brief Listing                        |                                                                        |                                                                                                    |
|                                  | Summary Listing - no<br>images       |                                                                        |                                                                                                    |
|                                  | Summary Listing - with medium images |                                                                        |                                                                                                    |
|                                  | Notification to responsible parties  | One page per subcontractor                                             |                                                                                                    |
|                                  | Open/Closed Stats by<br>Responsible  | Statistics summarised by subcontractor                                 |                                                                                                    |
|                                  | Open/Closed Stats by<br>Location     | Statistics summarised by Building/Level/Unit                           |                                                                                                    |
|                                  | Export - suitable for<br>re-import   | Creates XLS file suitable for external edit<br>and re-import           |                                                                                                    |
| Checklist Reports                |                                      | Notes                                                                  | Examples                                                                                                    |
| Easy record filtering            | Yes                                  |                                                                        |                                                                                                    |
| Selection criteria saved         | Yes                                  | User may set up regularly used selection criteria as a standard report |                                                                                                    |
| Output formats                   | Preview                              |                                                                        |                                                                                                    |
|                                  | PDF                                  |                                                                        |                                                                                                    |
|                                  | Email                                |                                                                        |                                                                                                    |
|                                  | Excel - formatted                    |                                                                        |                                                                                                    |
|                                  | Excel - unformatted                  | Produces raw XLS file. May be used for export/import                   |                                                                                                    |

| Checklist Reports<br>continued   |                                                                                                    | Notes                                                                                                    | Examples                                                                                |
|----------------------------------|----------------------------------------------------------------------------------------------------|----------------------------------------------------------------------------------------------------|-----------------------------------------------------------------------------------------|
| User-configurable report layouts | User able to define:<br>columns, grouping<br>(two levels), page title,<br>orientation, order, image<br>inclusion, cover page<br>prompt |                                                                                                    |                                                                                         |
| Standard Layouts                 |                                                                                                    |                                                                                                    |                                                                                         |
|                                  | Checklist - Portrait                                                                                                    |                                                                                                    |                                                                                         |
|                                  | Checklist - Landscape                                                                                                    |                                                                                                    |                                                                                         |
|                                  | Checklist - Export                                                                                                    |                                                                                                    |                                                                                         |
|                                  | Outcome Audit Report                                                                                                    |                                                                                                    |                                                                                         |
| Import                           |                                                                                                    | Notes                                                                                                    | Examples                                                                                |
| Import project structure         | Yes                                                                                                    |                                                                                                    |                                                                                         |
| Import categories                | Yes                                                                                                    |                                                                                                    |                                                                                         |
| Import standard descriptions     | Yes                                                                                                    |                                                                                                    |                                                                                         |
| Import defect items              | Yes                                                                                                    |                                                                                                    |                                                                                         |
| Import checklist templates       | Yes                                                                                                    |                                                                                                    |                                                                                         |
| Import address book              | Yes                                                                                                    |                                                                                                    |                                                                                         |
| Tablet                           |                                                                                                    | Notes                                                                                                    | Examples                                                                                |
| Orientation                      | Landscape or portrait                                                                                                    | Screens redraw on device orientation change                                                                            |                                                                                         |
| Input                            | Either digitiser pen or finger                                                                                                    | Pen input preferable, however screen<br>layouts designed to allow finger input should<br>pen be not available.         |                                                                                         |
| Handwriting recognition          | Yes                                                                                                    | Windows 7 or later                                                                                                    |                                                                                         |
| Field - Defects                  |                                                                                                    | Notes                                                                                                    | Examples                                                                                |
| Simple data entry screen         | Yes                                                                                                    | Emphasis on selection from picklists.<br>Minimal manual data entry required as user-<br>specific standard list evolves |                                                                                         |
| Create lookup data in the field  | Yes - if configured so                                                                                                    |                                                                                                    |                                                                                         |
| Copy item                        | Yes                                                                                                    | Can easily create one item and then copy across many distinct areas of the project.                                    |                                                                                         |
| Edit existing item               | Yes                                                                                                    | Items may be editted in the field.                                                                                     |                                                                                         |
| Images                           | Yes                                                                                                    | Many images may be allocated to one item.<br>Images captured via inbuilt tablet camera                                 |                                                                                         |
| Image annotation                 | Yes                                                                                                    | Images may be annotated or marked up after capture                                                                     |                                                                                         |
| Sketches                         | Yes                                                                                                    | Facility to include many simple sketch images                                                                          |                                                                                         |
| Image pasting                    | Yes                                                                                                    | Images may be pasted from another application                                                                          | Eg, open PDF drawing, select<br>small area, paste to defect, mark-<br>up as appropriate |

| Field - Defects<br>continued       |     | Notes                                                                                    | Examples                                                                                      |
|------------------------------------|-----|------------------------------------------------------------------------------------------|-----------------------------------------------------------------------------------------------|
| Approval process                   | Yes | Ability to bulk approve items according to the process defined in project setup.         | Item details, including images,<br>annotations, and sketches<br>available during this process |
| Closure                            | Yes | Ability to bulk close/reopen items                                                       | Item details, including images,<br>annotations, and sketches<br>available during this process |
| Image on closure or approval       | Yes | Ability to add new images to the item upon closure                                       | Typically used to capture 'after' images of the rectification.                                |
| Field - Checklist                  |     | Notes                                                                                    | Examples                                                                                      |
| Create new checklists in the field | Yes |                                                                                          |                                                                                               |
| Simple outcome selection           | Yes | Columns of checkboxes representing<br>outcome selection                                  |                                                                                               |
| Visual outcome identification      | Yes | Outcomes allocated unique colours during project setup                                   |                                                                                               |
| Comments                           | Yes | Free form text entry. Select from list of<br>predefined keywords                         |                                                                                               |
| Role-based restrictions            | Yes | Currently logged on user may only update appropriate checklist items                     |                                                                                               |
| Temporary role approval            | Yes | Checklist items may be updated by a user not currently logged on after credentials input |                                                                                               |

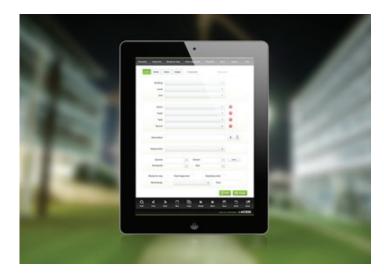

| Checklin                                                                                                  |                                                        |                     |           |       |                |                                      |        |              |      | Rotthard Caraligment                                                                                                    | - 1 |
|----------------------------------------------------------------------------------------------------|--------------------------------------------------------|---------------------|-----------|-------|----------------|--------------------------------------|--------|--------------|------|----------------------------------------------------------------------------------------------------|-----|
| Petiting                                                                                                  |                                                        | a Record            |           |       | mountere       | theef                                | a      |              |      |                                                                                                    |     |
| Lavel                                                                                                    |                                                        | E                   | Sala .    | -     | Criteria       |                                      | (Sec.) |              |      |                                                                                                    |     |
|                                                                                                    | -                                                      | -                   |           | 111   | -              |                                      | -      | -            | -    | Statement of the local division of the local division of the local | -   |
| 1000                                                                                                    | 104 10                                                 | Success 1           |           | 14    | Last seam      | Pendentian Dance (another            |        | And a second | - 14 | 2344                                                                                                    |     |
| um i                                                                                                    | 184                                                    | Aprenants .         |           | - 28  | Ferrers Door   | · Plant depressions filled, legit at |        | laborringer  | 104  | Class                                                                                                    |     |
| NAME &                                                                                                    | 34                                                     | Accesses.           |           | - 34  | Batimper Emble | · Namery Hole Patched                | 1 1    | labourtrac   | 104  | Clant                                                                                                    |     |
| heat (                                                                                                    | 34                                                     | - Autopres          |           | - 48  |                | r Belony Hold Fentel                 |        | laker to be  | 104  | Cert                                                                                                    |     |
| head (                                                                                                    |                                                        | -20224-000          |           |       | Oax Oken       | Subgrass masters moved               |        | hitertac     | - 04 | Clark                                                                                                    |     |
| THE L                                                                                                    | 31                                                     | Accounts            |           |       |                | instanting site                      |        | skorte:      | 04   | Clare                                                                                                    |     |
|                                                                                                    | 11                                                     | ACOUNT              |           | . 19. | Dies. Opea.    | langers ( para ) anterepo-           |        | NDOD/TRC     | 104  | clent                                                                                                    |     |
| THEF L                                                                                                    | 71                                                     | 4035476             |           | er.   |                | Purchage service purchage and        |        | NOOPTIK:     | 09   | Ciell                                                                                                    |     |
| Thead 1                                                                                                   | 20<br>20                                               | 4025440             |           | 101   |                | THERED OF BRIDING                    |        | ILGOOPTINC   | 0    | Cleft                                                                                                    |     |
|                                                                                                    | Temp 1                                                 |                     |           |       | Eners or plate |                                      |        |              |      |                                                                                                    |     |
| kroai<br>Regenere                                                                                         | Annesis<br>19                                          |                     | Collected |       |                |                                      |        |              |      |                                                                                                    |     |
| biel<br>broad<br>Response<br>Response                                                                     | Annaria<br>28<br>Deletrade                             |                     | Criteria  | 04    |                | - a                                  |        |              |      |                                                                                                    |     |
| biel<br>broasi<br>Responsered<br>Responsereds                                                             | Annaria<br>28<br>Deletrade                             | - 3                 |           | 8     | E e            |                                      |        |              |      |                                                                                                    |     |
| Lod<br>Broas<br>Response<br>Responsible<br>To be supp<br>Fo                                               | Annuria<br>20<br>Coldrage                              | e (2)<br>Nécetrativ |           | 8     |                |                                      |        |              |      |                                                                                                    |     |
| tint<br>bring<br>Response<br>Response<br>for her scope<br>to<br>to                                        | Remote<br>38<br>Delificate<br>entrol top<br>and Prant  | - 3                 |           | 5     |                |                                      |        |              |      |                                                                                                    |     |
| tind<br>koongi<br>kongarinare<br>kanponeteki<br>Tarika kanp<br>ka<br>kanp<br>kanp<br>kanp<br>kanp<br>kanp | Annucia<br>28<br>Deliferation<br>and Pueri<br>Cuttions | e (E)<br>Neoreacu   |           | 5     |                | et t                                 |        |              |      |                                                                                                    |     |